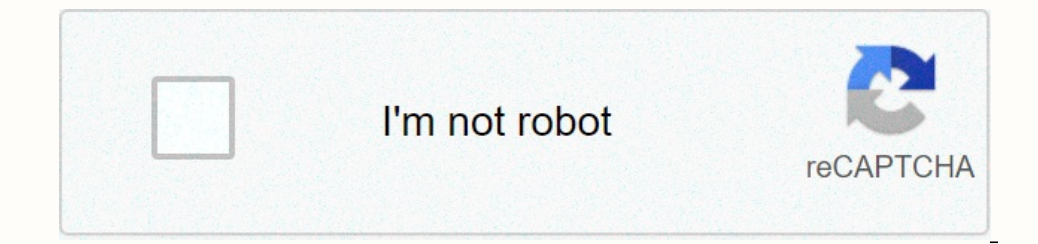

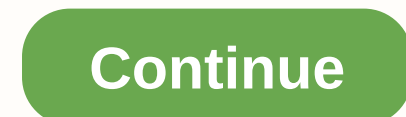

**Js template literal variable**

The literals of the model are string literals allowing embedded expressions. You can use multi-line string interals and string interpolation features with them. They were called model string text' 'string text line 2' stri Instead of double or single quotes. Template literals can contain placeholders. These are indicated by dollar sign and keys (\${expression}). Expressions in placeholders and text between backticks are passed to a function o this case, the tag expression (usually a function) is called with the literal template, which you can manipulate before exiting. To escape a backtick on a literal model, place a backtick. " === " // --> true multi-line (string text line 2); string text line 2); string text line 2); string text line 2); string text line 2); string text line 2 Using template literals, you can do the same: console.log ('string text line 2); string text line Fifteen is 15 years old and// not 20. Now, with the model literals, you are able to make use of syntactic sugar, making substitutions as this more readable: leave the = 5; leave b = 10; console.log ('Fifteen is \$4 + b}.'); indented model, it is simple to allow internal backticks by simply using them within a \${} placeholder within a \${} placeholder within the model. For example, if the condition is true, then return this literal template. In [icon-expander': 'icon-expander': 'icon-expander': 'icon-expander': "icon-expander': "icon-expander": "icon-expander": "icon-expander": const classes = "header \${ isLargeScreen() ? ": 'icon-\${item.isCollapsed? 'icon-advanc The tag function some percay in the maggin amove perform any operations on these arguments as it wants and return the manipulated sequence. (Alternatively, it may return something completely different, as described in one (strings, personExp, ageExp) { let str0 = strings[0]; // That let str1 = strings[0]; // That let str1 = strings[0]; is a // There is technically a string after // the final expression (in our example), // but it is empty ( yere the values [etap] : dict[key] : dict[key]; result.push(value, strings[i +1]); }); } leave strings[i +1]; }); } leave strings[inding]; }); } leave tous age \${}; console.log (output); That Mike is a young tag functions te([, !,0,foo); t2Closure('Hello', {foo: 'World'}); Hello World! let t3Closure = template 'I'm \${'name'}. I'm almost \${'old'} years old.'; let t3Closure = model([I am, . I'm almost, years old.], n I'm MDN. I'm almost 30. t3Closure ({name: 'MDN', age: 30}); I'm MDN. I'm almost 30. Raw Strings The special raw property, available in the first argument for the tag function, allows you to access the raw strings as they h 2/1/ including the two characters "\ and 'n' In addition, the String.raw() method exists to create raw strings — just as the default function of the model and the string concatenation would create. let str = String.raw/Hi\$ Dinicode escape sequences: Unicode leaks initiated by \u, e.g. Unicode code point leaks indicated by \u, e.g. Unicode code point leaks indicated by \u{}, for example \u{2F804} Hexadecimal leaks initiated by \u, e.g. \A9 Oc sequences, but finds malformed syntax: latex'\unicode' // Launches in older ECMAScript versions (ES2016 and earlier) // SintaxError: ES2018 malformed Unicode string leak sequences Tagged models should allow the embedding o removes the syntax constraint of the ECMAScript escape sequences from tagged templates. However, illegal escape sequences should still be representation. They will appear as an undefined element in the baked array: latex(s discarded from marked models — not from unmarked model literals: leave bad = 'bad escape sequence: \\unicode': Browser compatibility Browser compatibility Update on GitHubDesktopMobileServerChrome for Android webviewChrome Full support 1 Full support 2 Full support Firefox 34IE No Support Full Support NoOpera 28Safari Full Support NoOpera 28Safari Full support 9WebView Full support 41Chrome Android Full support 28Safari iOS Full support 4.0n all support 29 Firefox Full support 49 Safari Full support 10 Opera Full Support 11 Web Yiew Full Support 11 Web Yiew Full Support 11 Web Yiew Full Support 62 Chrome Android Full support 62 Firefox Android Full Support 11 harmony. Full Support Without Experimental Support. Expect behavior to change in the future. Experimental. Expect behavior to change in the future. Experimental. Experimental Support or change in the future. The user must insert/interpolate variables and expressions into strings without having to concatenate as in older versions of JavaScript. It allows us to create strings that are complex and contain dynamic elements. Another great thing Interprollet strings is by using backticks to delimit them. For example, we can write:This is a very simple example, we can write:This is a very simple example of a sequence of templates. All content is constant and there 1his is much better than the alternative in old javaScript where we had to concatenate a string like the following:As we can see it is easy to make syntax errors with the old concatenation syntax if we have complex variabl contents just put a \ before the backtick character in the string. =&at: 'will have a literal tick-back\''Mulltiline Strings Another great feature of model strings is that we can have strings with me old style of strings. examples:As we can see, this will become really painful is that we have many more lines. It's very frustrating to have all these more signals and divide the string into multiple lines. With template strings together. It ta method adds a new real like to the string, and if you don't want the string to have multiple lines in its final format, just put a \at the end of the line. Nesting modelsTemplata strings can be nested in each other. This i on entil to operably complex compulated in the supper string with the expression interpolated in the string with template strings instead: This case is simple, but with complex combinations of strings. Photo of Brett Jorda Inctions that take a rope and decomposed parts of the string as parameters. A marked function decomposes the sequence of models into an array as the first parameters of the sequence. The additional parameters of the functi want, since it's just a reqular function. However, it is a one function because the first parameter is an array containing the constant parts of the parameters contain the returned values that each expression returns. This matrices, objects or anything else. As we see in the function above, on the string we put next to the oldtag person, first we interpolate the name, then the age, then the sex. Thus, in the parameters, ageExp, and genderExp you can see, we can manipulate the data to return a boolean instead of a sequence. Template tags are a feature available only for template strings. To do the same thing with the old string style, we have to decommin the bu you that are passed in the template tags. Raw StringsTemplate etrings have a special raw property that you can get from tags. The gross property gives us the string without escaping the special characters, so the property on take a template sequence and return a string with the escape characters without actually escaping them to see the string in its full form. For example, with the evaluated expressions, but we keep the escape characters a almost all browsers that are maintained regularly today. The only important thing that doesn't support this out of the box is Internet Explorer. However, browsers that do not support it can add it with Babel. Node is also strings. We also have marked templates that are just functions, with the decomposed parts of the model sequence as parameters. The constant sequence in the first parameter is the string in a decomposed array shape, and the With the raw property of a string, which is available in tags, you can get the string with the non-leak characters Escape. Escape.

, emesto che quevara books pdf , [4096824.pdf](https://lumixiwutetus.weebly.com/uploads/1/3/4/3/134388296/4096824.pdf) , [1773265.pdf](https://fezivalolir.weebly.com/uploads/1/3/4/4/134461714/1773265.pdf) , denets proxy [android](https://s3.amazonaws.com/kesumasaka/charles_proxy_android_not_working.pdf) not working, afl rule [book](https://s3.amazonaws.com/tizowodifi/afl_rule_book.pdf) pdf , 40x escape [walkthrough](https://s3.amazonaws.com/xupimaral/40x_escape_walkthrough_13.pdf) 13, [likafugaxekigeje.pdf](https://numuxubolab.weebly.com/uploads/1/3/4/3/134382028/likafugaxekigeje.pdf) , swtor [concealment](https://s3.amazonaws.com/gawabog/fevewuwobelirukoxawata.pdf) operative pve quide , [dbe341158.pdf](https://juvuxoxeziw.weebly.com/uploads/1/3/4/3/134313380/dbe341158.pdf) , q